Clear all symbols from previous evaluations to avoid problems

```
In[19]:= Clear["Global`*"]
```
## Find a minimum of a given function

1D function

```
In[20]:= g[x_] := x^4 - 10 x^2;
        Solve[D[g[x], x] ⩵ 0, x]
 Out[21]= \left\{ \{x \rightarrow \mathbf{0}\}, \{x \rightarrow -\sqrt{5}\}, \{x \rightarrow \sqrt{5}\}\right\}In[22]:= f[x_] := x[[1]]^4 - 10 x[[1]]^2;
        Plot[f[{x}], {x, -4, 4}]
        {point, value, niter} = MyMinimization{0.0}, {-0.2}, f, 10^-10
       N[{Sqrt[5], g[Sqrt[5]]}]
 Out[23]=
        -4 -2 2 4-20
                                   20
                                    40
                                   60
 Out[24]= \{ -2.236071777 \}, -25., 38 \}Out[25]= {2.236067977, -25.}
  In[26]:= {point, value, niter} // InputForm
Out[26]//InputForm=
```
 ${(-2.236071777343761)}$ , -24.99999999971122, 38}

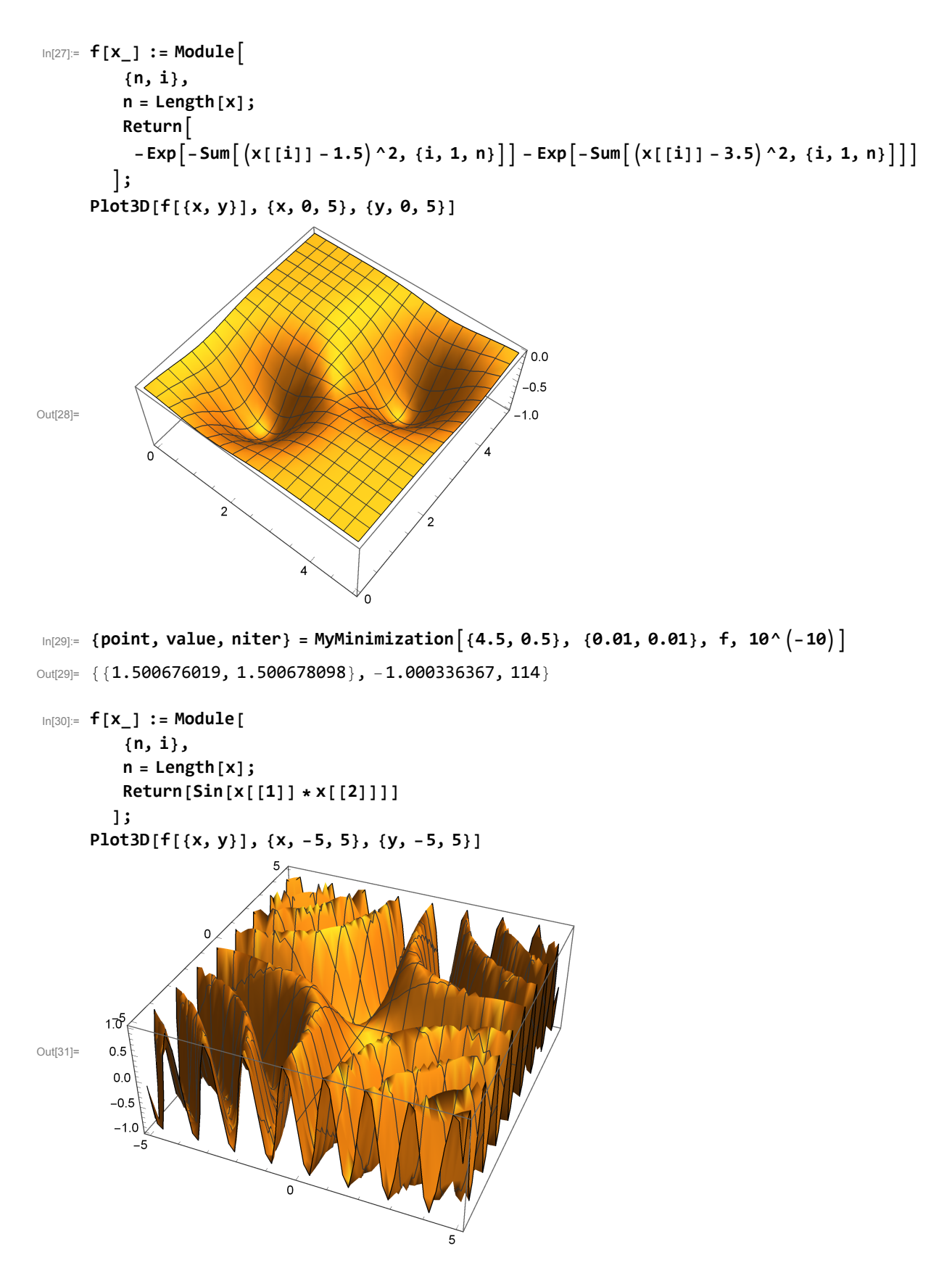

In[32]:= **{point, value, niter} = MyMinimization{0.5, 0.1}, {0.1, 0.1}, f, 10^-8** Out[32]=  ${1.355838185, -1.158516446}, -0.9999999994, 50}$ 

## Nonlinear least-square fitting

Fitting a function with noise

```
In[33]:= myf[x_, p1_, p2_, p3_] := p1 * Exp-p2 * x - p3^2;
     n = 40;
     d = 0.1;
     grid = Table[0.0 + i * 0.1, {i, 1, n}];
     data = Table[myf[grid[[i]], 2.0, 2.0, 2.0] + RandomReal[{-d, d}], {i, 1, n}];
In[38]:= f[par_] := Module[
        {i, fx, squares},
        squares = 0.0;
        Do[
          fx = myf[grid[[i]], par[[1]], par[[2]], par[[3]]] - data[[i]];squares += fx * fx,
          {i, 1, n}
        ];
        Return[squares]
       ];
     {point, value, niter} = MyMinimization{2.0, 2.0, 2.0}, {0.01, 0.01, 0.01}, f, 10^-8
     {point, value, niter} = MyMinimization{0.0, 0.0, 1.0}, {1.0, 1.0, 1.0}, f, 10^-8
Out[39]= {{2.006715073, 1.937825346, 2.002613654}, 0.1157463412, 95}
Out[40]= { {2.006716956, 1.937840457, 2.002613066}, 0.1157463409, 144
In[41]:= data2 = Table[myf[grid[[i]], 2.0, 2.0, 2.0], {i, 1, n}];
     data3 = Table[myf[grid[[i]], Delete[point, 0]], {i, 1, n}];
     ListPlot[{Transpose[{grid, data}], Transpose[{grid, data2}],
       Transpose[{grid, data3}]}, Joined → {False, True, True}]
Out[43] = 1.01 2 3 • 4
     0.5
     1.5
     2.0
```